## Fwd: Receipt for Your Payment to Stanley Associates

Subject: Fwd: Receipt for Your Payment to Stanley Associates From: "Neville A. Cross" <neville@guegue.net> Date: 08/01/2017 08:13 PM To: e@mayorgalinux.com

------ Forwarded Message ------Subject:Receipt for Your Payment to Stanley Associates Date:Tue, 01 Aug 2017 18:55:38 -0700 From:service@intl.paypal.com <service@intl.paypal.com> To:Neville Cross Vogl <neville@guegue.net>

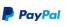

Aug 1, 2017 18:55:17 PDT Transaction ID: 5PE771346C278831N

Hello Neville Cross Vogl,

You sent a payment of \$160.00 USD to Stanley Associates (tania.mata@ustraveldocs.com)

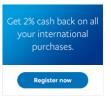

It may take a few moments for this transaction to appear in your account.

## Merchant Stanley Associates tania.mata@ustraveldocs.com

Instructions to merchant You haven't entered any instructions.

Shipping address Neville Cross Mansion Teodolinda Intur 1c al Sur, 1c al Oeste, Reparto Bolonia Managua,Managua 12066 Nicaragua

Shipping details The seller hasn't provided any shipping details yet.

| Description                                                            | Unit price   | Qty | Amount       |
|------------------------------------------------------------------------|--------------|-----|--------------|
| MRV Visa Application Fee<br>MRV Visa Fee: Tier 1<br>Country: Nicaragua | \$160.00 USD | 1   | \$160.00 USD |

| Subtotal | \$160.00 USD |
|----------|--------------|
| Total    | \$160.00 USD |
|          |              |

Payment \$160.00 USD

Charge will appear on your credit card statement as "PAYPAL \*US VISA FEE" Payment sent to tania.mata@ustraveldocs.com

From amount C\$5,020.10 NIO To amount \$160.00 USD Exchange rate: 1 Nicaraguan Cordoba = 0.0318719 U.S. Dollars

Issues with this transaction?

You have 180 days from the date of the transaction to open a dispute in the Resolution Center.

## Fwd: Receipt for Your Payment to Stanley Associates

Currency conversion: To complete this transaction, we converted the payment amount to the currency of your card based on our agreement with you. PayPal's currency conversion fee is added to the exchange rate, set by an external financial institution. For more information about fees, see our USEr agreement.

Questions? Go to the Help Center at WWW.paypal.com/ni/help.

Please do not reply to this email. This mailbox is not monitored and you will not receive a response. For assistance, log in to your PayPal account and click Help in the top right corner of any PayPal page.

You can receive plain text emails instead of HTML emails. To change your Notifications preferences, log in to your account, go to your Profile, and click My settings.

Copyright @ 1999 – 2017 PayPal. All rights reserved.

Consumer advisory - PayPal Pte. Ltd. the holder of PayPal's stored value facility, does not require the approval of the Monetary Authority of Singapore. Users are advised to read the terms and conditions carefully.

PayPal PPX001066:e9cf37c769adc